# ARJUN SHRESTHA AND ASSOCIATES

Ward no, 7 Banepa Pan no 300903973 Tele no 011663846

Membership No 357 class B 398 Firm Reg No 3504

Date;  $10^{th}$ Sept. 2018

TO. Chairperson Samunnat Nepal Anamnagar, Kathmandu

## Independent Auditor's Report

Opinion

We have audited the financial statements of Samunnat Nepal Anamnagar, Kathmandu, which comprise the statement of financial position as at 32nd , Ashad, 2075 and the statement of comprehensive income, statement of change in equity and statement of cash flows for the year then ended, and notes to the financial statements , including a summary of significant accounting policies. Accounting policies,

in our opinion, the accompanying financial statements present fairly, in all material respects, the financial position of the Organization as at 32nd Ashad, 2075, and its financial performance and its cash flows for the year then ended in accordance with Nepal financial Reporting Standards (NFRS)

## Management's Responsibility for the Financial Statements

Management is responsible for the preparation and fair presentation of these financial statements in accordance with Nepal Financial Reporting Standards. For such internal control as management determines is necessary to enable the preparation of financial statements that are free from material misstatement, where due to fraud or error. In preparing the financial statements, management is responsible for assessing the organization's ability to continue as a going concern, disclosing, as applicable .matters related to going concern basis of accounting unless management either intends to liquidate the company or the to cease operations, or has no realistic alternative but to do so. Those charged with governance are responsible for overseeing the Company's financial reporting

# Auditor's Responsibility for the Audit of the Financial Statements

Our objectives are to obtain reasonable assurance about whether the financial statements as a whole are free from material misstatement whether due to fraud or error, and to issue an auditor's report that includes our opinion. Reasonable assurance is a high level of assurance, but is not a guarantee that an audit conducted in accordance with ISA'S will always detect a material Misstatement when it exist. Misstatements can arise from fraud or error and are considered material if, individually or in the aggregate, they could reasonably be expected to influence the economic decisions of user taken on the basis of these financial statements.

## Report on other Legal and Regulatory Requirements

- 1. As required by the Income tax Act 2058 and rules, Organization Registration Act -2034, Value added tax
- ii. We have obtained information and explanations, which, to the best of our knowledge and belief where necessary for the purpose of our audit
- iii. In our opinion, proper books of accounts as required by relating law, rules have been prepared by the organization so far as appear from, and appears from our examination of such books;
- iv. The Balance Sheet and income statement are prepared as per NAS, General Accepting Accounting Principle.

 $A. D. StuvU112$ <br>Arjun Das Shreestha

Arjun Shrestha and Associates Registered Auditor

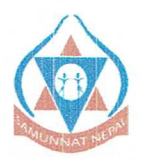

SAMUNNAT NEPAL Ekata Marg, Anamnagar, Kathmandu

Fighting poverty through quality learning

## Balance Sheet as on Ashad 32,2075 ( July 16,2018 )

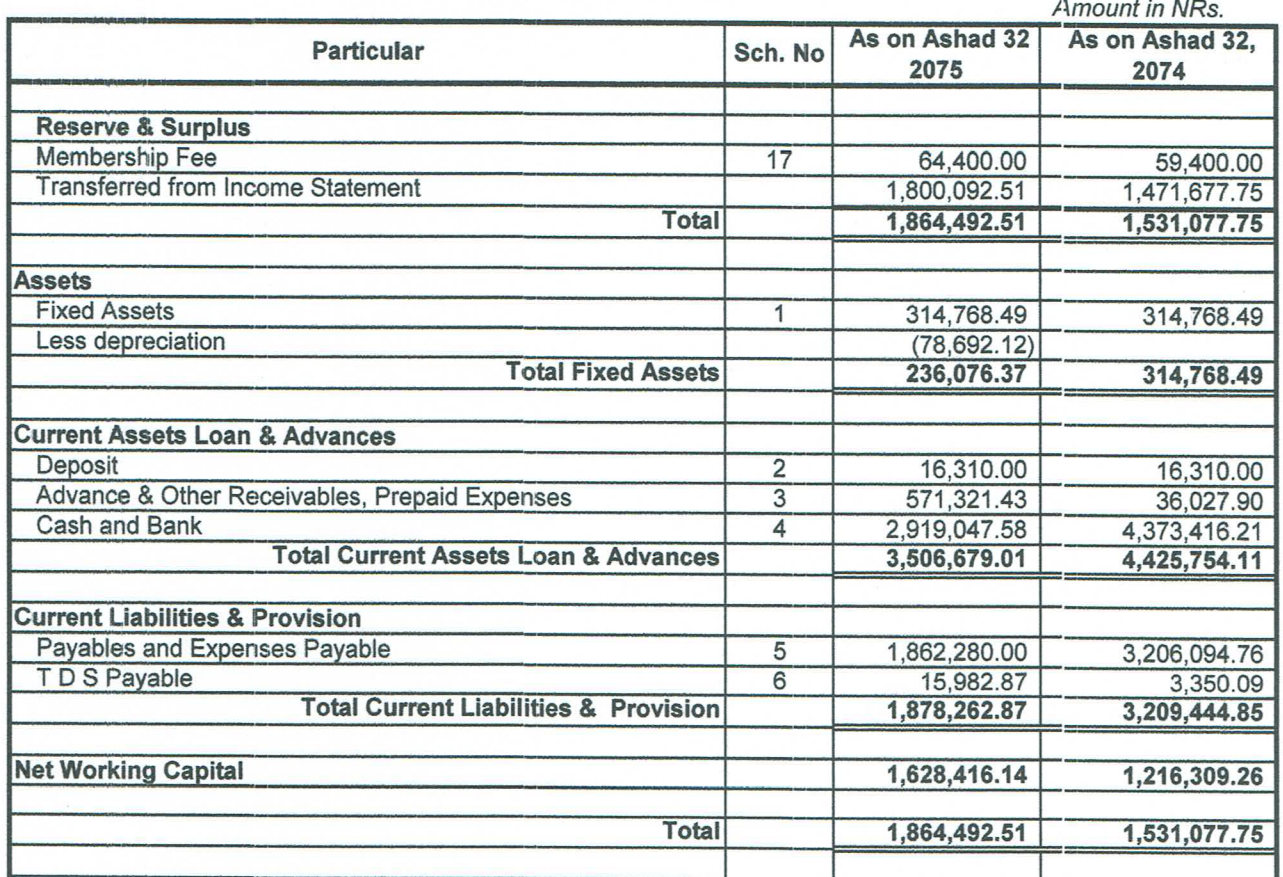

**Nots to Account** 

Notes-Schedule No 1-17 is Initial Part of the Financial Statement

Surendra Baracharya Admin & Finance Officer

Paban K Adhakari Treasurer

Chabi Chaulagain

Secretary

Bhola K.C ChairPerson

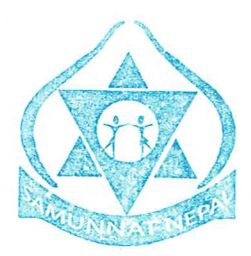

 $0.00$ l Yubaraj Laudari -

Act. Director

 $\frac{1}{5}$ 

Banepa ¥

Arjun Das Shrestha Registered Auditor<br>Registered Auditor<br>Arjun Shrestha & Associates

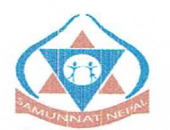

## **SAMUNNAT NEPAL** Ekata Marg, Anamnagar, Kathmandu **Statement of Income and Expenditure**

Fighting poverty through quality learning

### For period from Shrawan 1, 2074 to Ashad 32, 2075 (July 16 2017 to July 16, 2018)

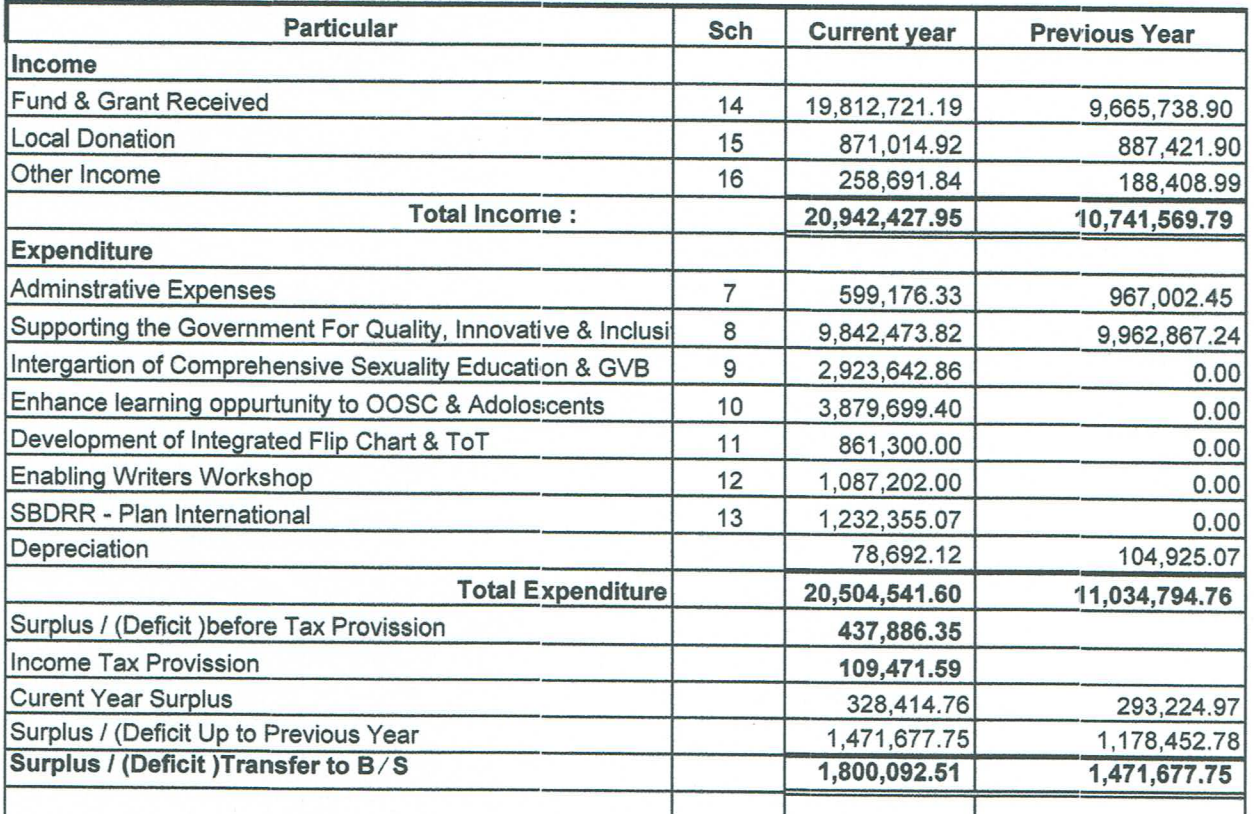

**Nots to Account** 

Notes-Schedule No 1-17 is Initial Part of the Financial Statement

Surendra Bajracharya Admin & Finance Officer

Chabi Chaulagai

Secretary

Paban K Adhakari Treasurer

Bhola K.C ChairPerson

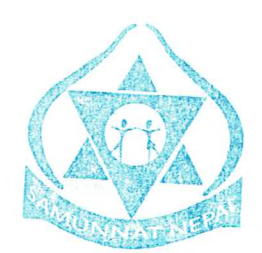

Yubaraj Laudari

Act. Director

Arjun Das hrestha Registered Auditor Arjun Shrestha & Associates

**Banep** ×

Details of Fixed Assets and Depreciation<br>As on Ashad 31, 2075 (July 16, 2018) Ekata marg, Anamnagar, kathmandu SAMUNNAT NEPAL

 $\begin{array}{c}\n\ddot{\mathbf{y}} & \mathbf{y} & \mathbf{y} \\
\mathbf{y} & \mathbf{y} & \mathbf{y}\n\end{array}$ 

 $\frac{1}{\epsilon}$ 

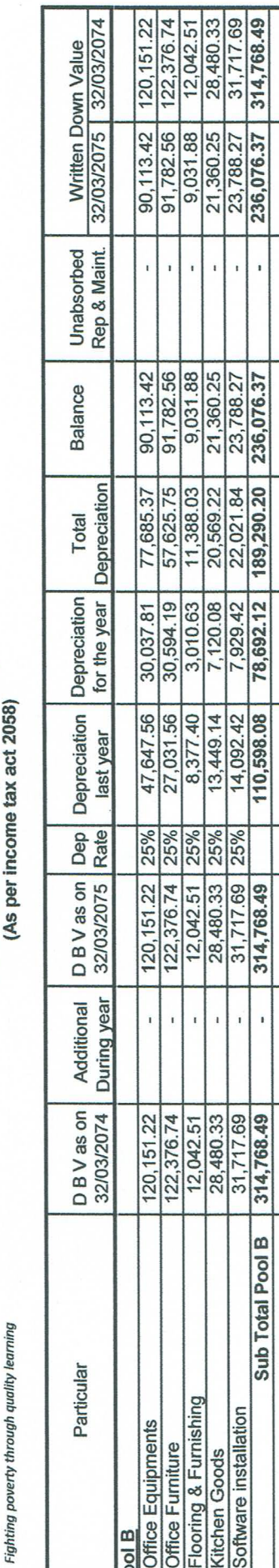

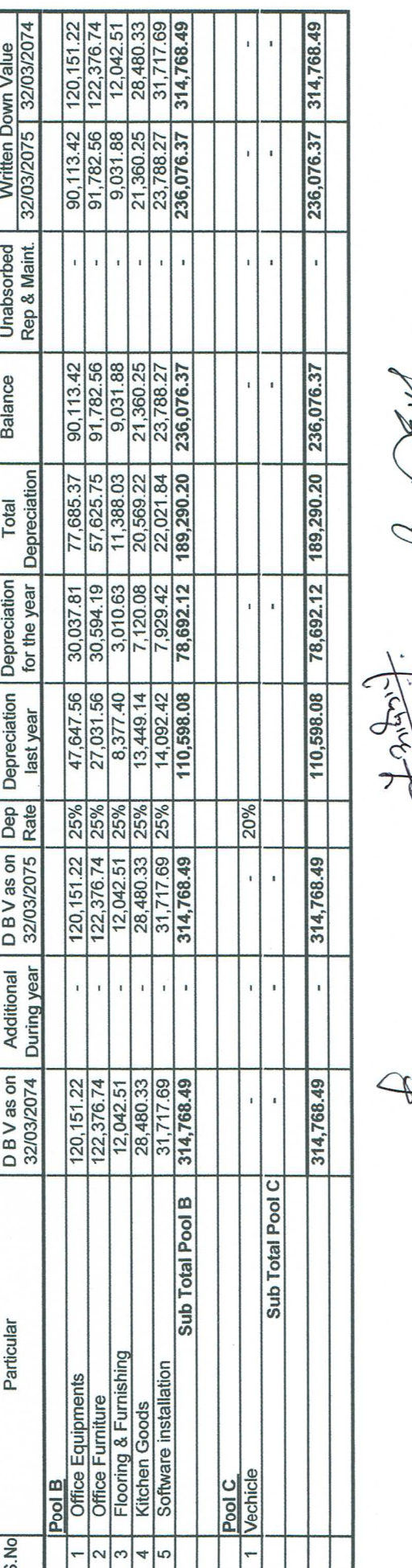

Surendra Bajracharya  $\frac{1}{2}$ 

Admin & Finance Officer

Coch<br>Chabi Chaulagai

Secretary

**ANGER** ChairPerson

Paban K Adhakari Treasurer

Arger P Yubaraj Laudari Act. Director

**SEART RESIDENCE** \* BMB1 A Contractor Andrew A Acob. Notice \* Banepa<sup>2</sup> Arjun Das Since  $\frac{dy}{dx}$  for  $\frac{dy}{dx}$ <br>Registered Auditor and  $\frac{dy}{dx}$  for  $\frac{dy}{dx}$  Arjun Shrestha & Associates  $\frac{dy}{dx}$  and  $\frac{dy}{dx}$   $\frac{dy}{dx}$   $\frac{dy}{dx}$  $\left\langle \cdot\right\rangle _{2}=\sqrt{\frac{1}{2}\frac{1}{2}\frac{1}{2}\left( \frac{1}{2}\right) }$  Ayun Das Shreetha

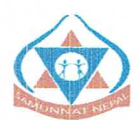

# SAMUNNAT Nepal<br>Ekata Marg, Anamnagar, Kathmandu

Fighting poverty through quality learning

 $\mathbb{Z}$ 

 $\overline{\phantom{a}}$ 

Schedule forming part of Balance Sheet and Income and Expenditure Statement for the year ended on Ashad 31,2075<br>(July 16, 2018)

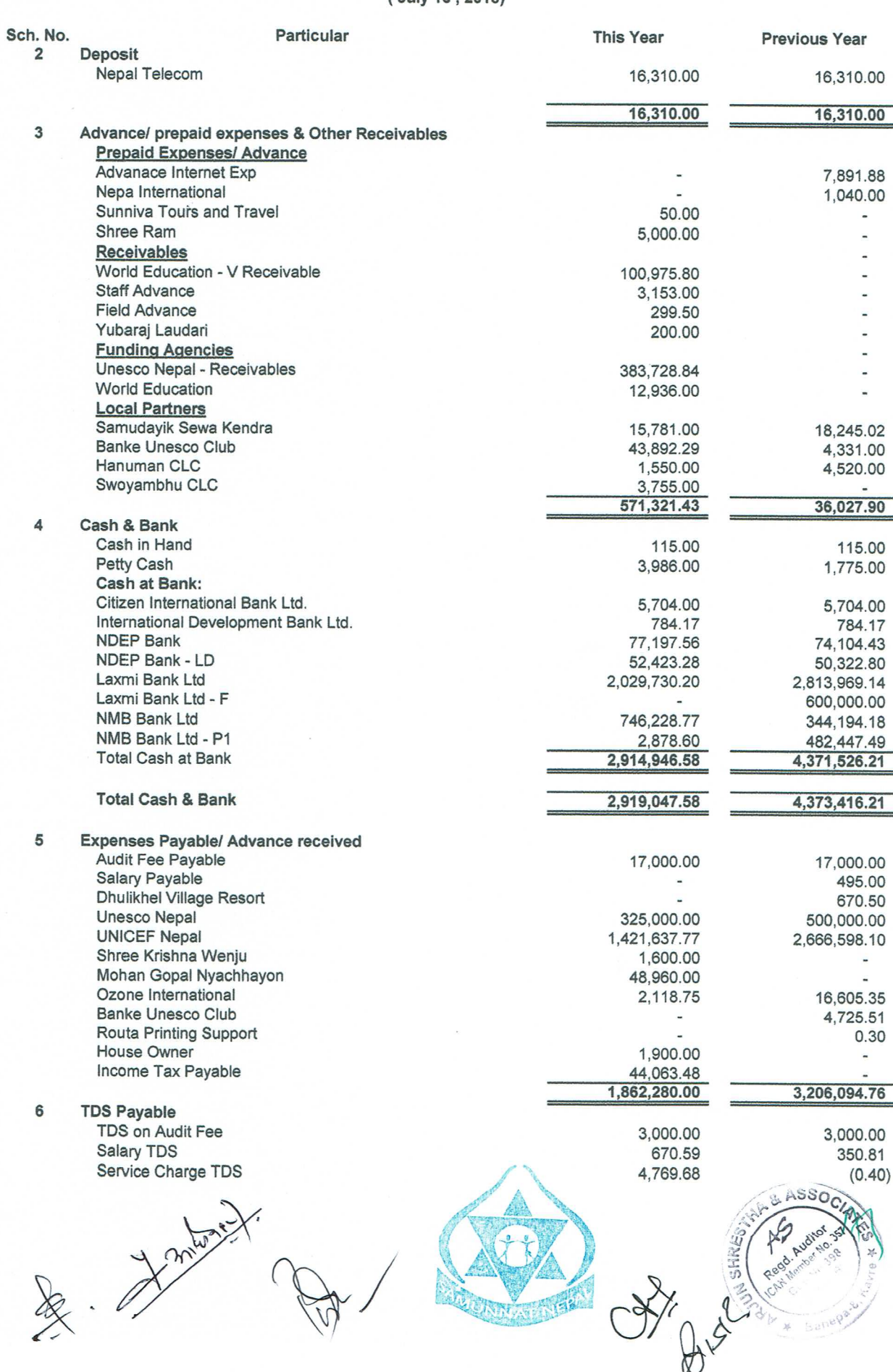

 $\prime$ 

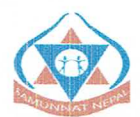

#### **SAMUNNAT Nepal** Ekata Marg, Anamnagar, Kathmandu

#### Fighting poverty through quality learning

Schedule forming part of Balance Sheet and Income and Expenditure Statement for the year ended on Ashad 31,2075 (July 16, 2018)

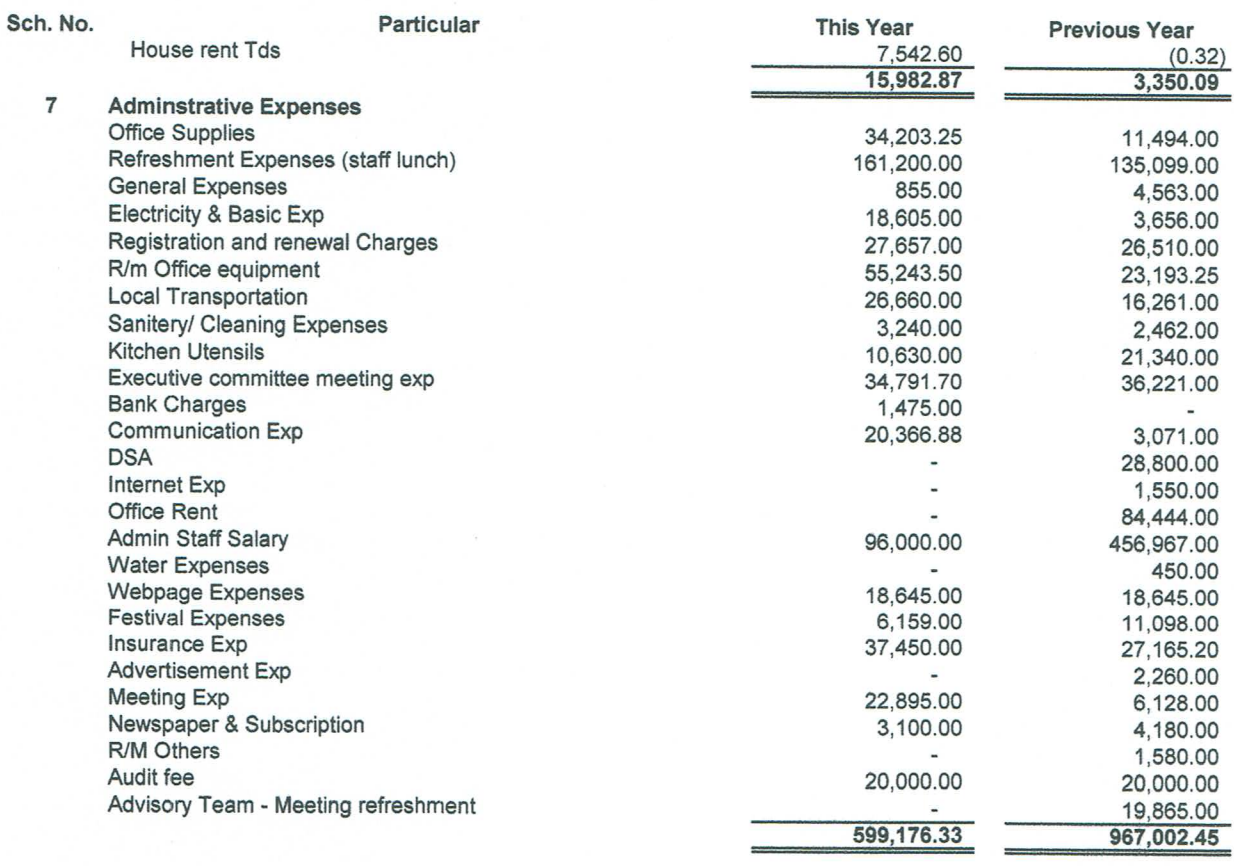

Supporting the Government For Quality, Innovative & Inclusive Learner Friendly (ILF) in Non-Formal and  $O E<sub>0</sub>$ nal Settinge

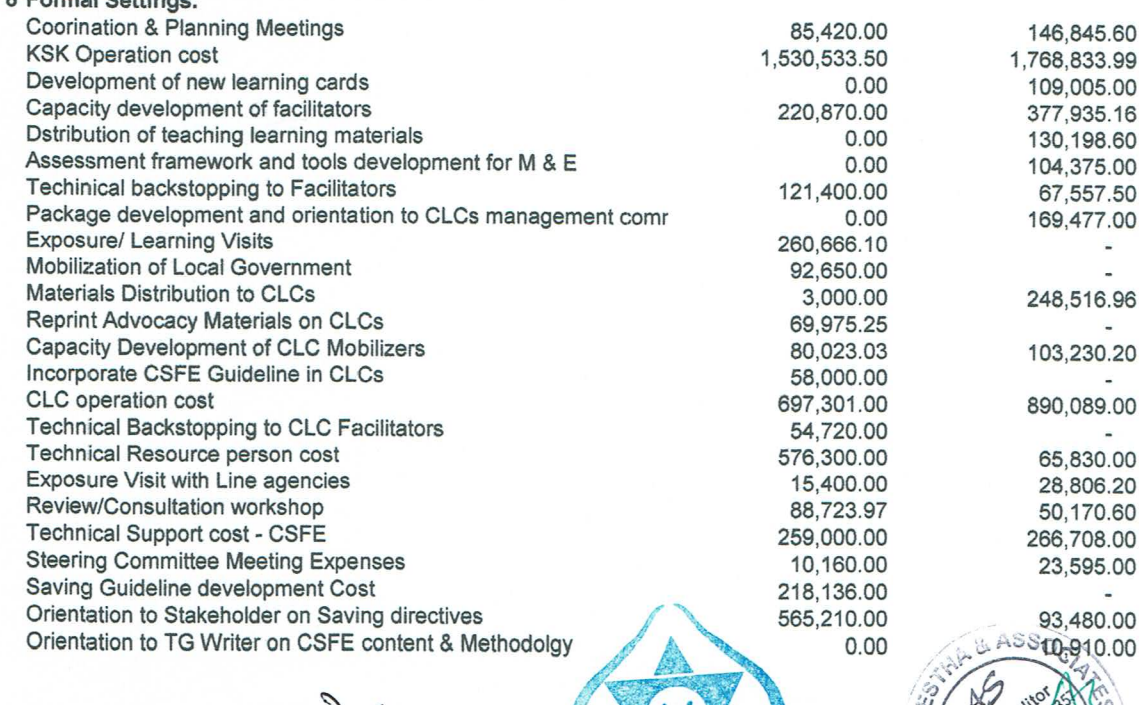

**ALICININAS** 

 $\mathbb{Q}$ 

ขั้

Banee  $\mathcal{M}_\mathrm{c}$ 

de Military

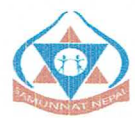

#### **SAMUNNAT Nepal** Ekata Marg, Anamnagar, Kathmandu

#### Fighting poverty through quality learning

Schedule forming part of Balance Sheet and Income and Expenditure Statement for the year ended on Ashad 31,2075<br>(July 16, 2018)

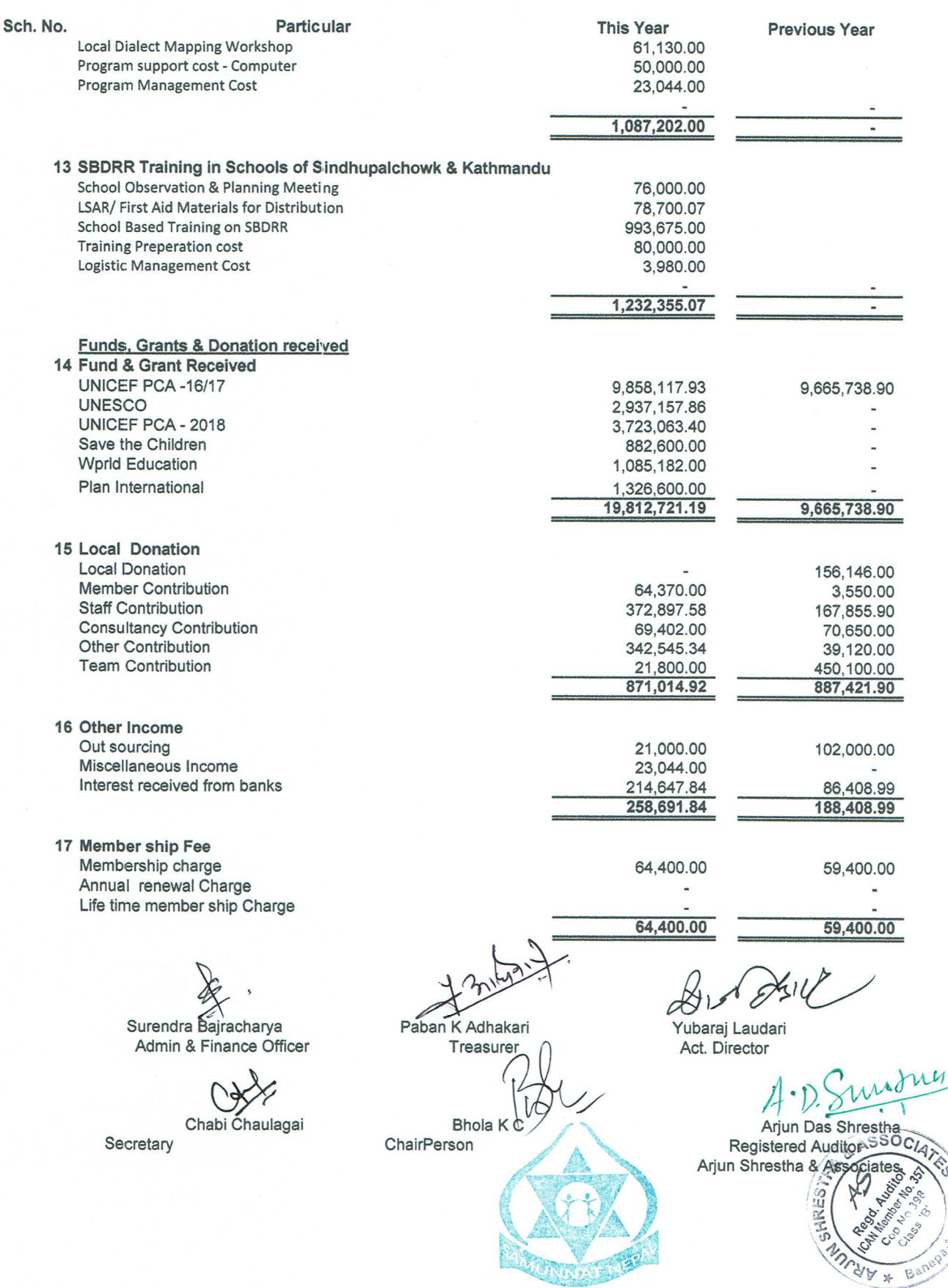

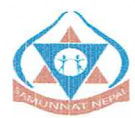

#### **SAMUNNAT Nepal** Ekata Marg, Anamnagar, Kathmandu

#### Fighting poverty through quality learning

Schedule forming part of Balance Sheet and Income and Expenditure Statement for the year ended on Ashad 31,2075<br>(July 16, 2018)

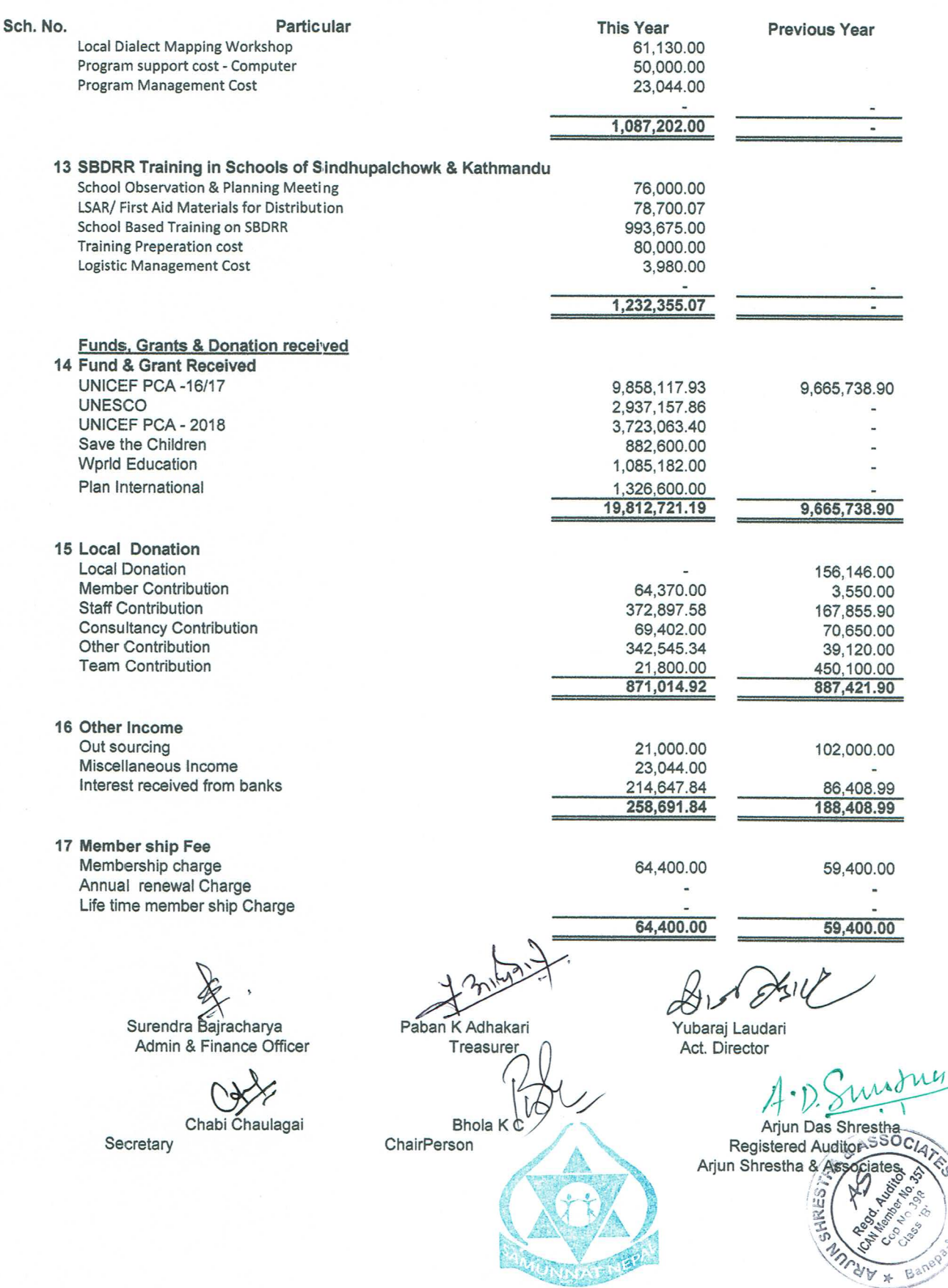

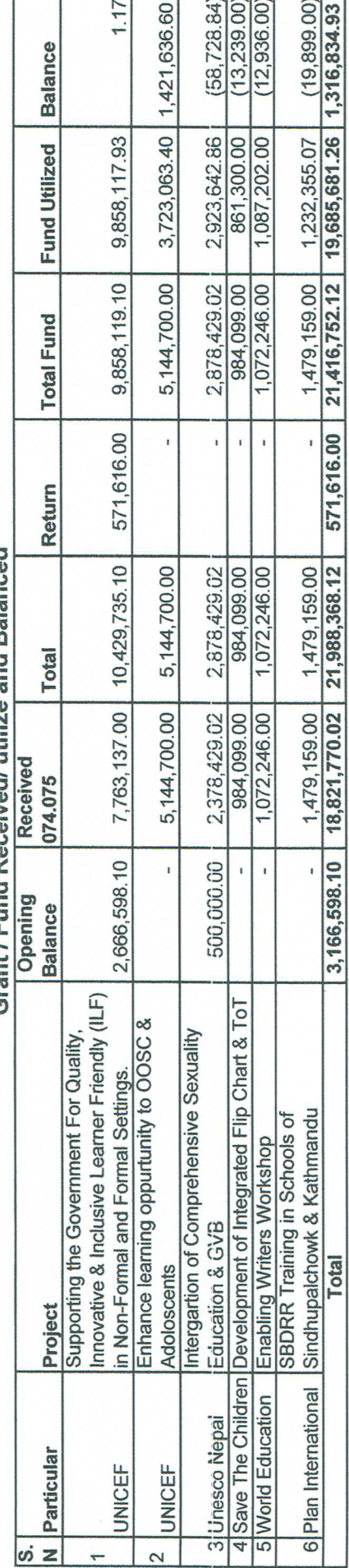

Grant / Fund Received/ utilize and Balanced

ℸ

 $\overline{z}$   $\overline{z}$   $\overline{$ 

 $\overline{\mathbf{r}}$ ٦

 $\begin{array}{c} \mathbb{E}^{2} \times \mathbb{R} \\ \mathbb{E}^{2} \times \mathbb{R} \end{array}$ 

Note;

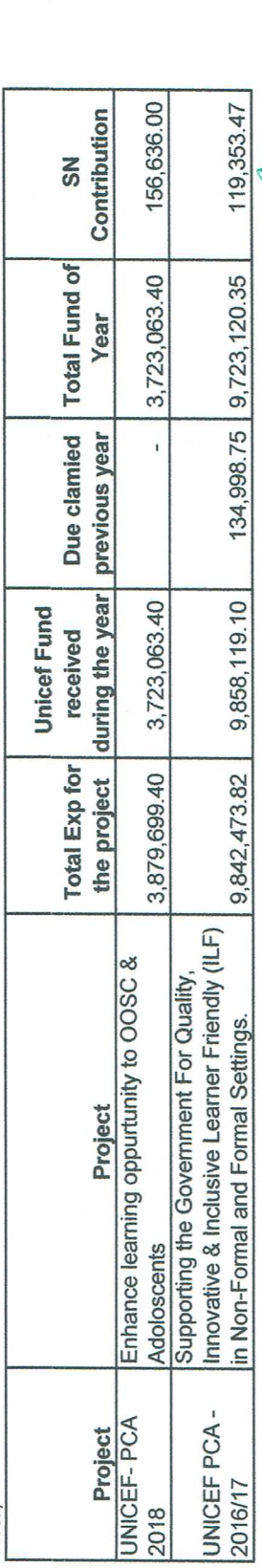

E Lengthy C. 

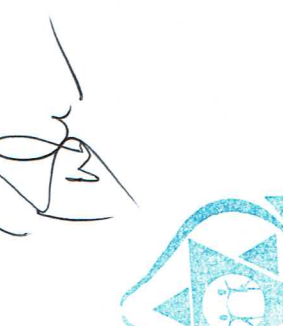

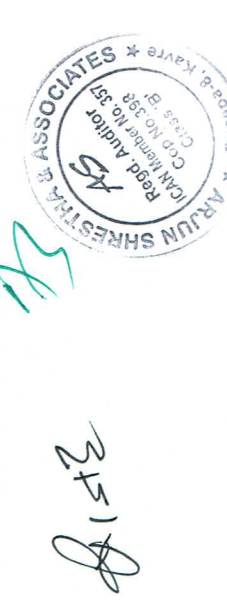

 $*$   $\theta_{AB}$ 

## **Tax Calculation**

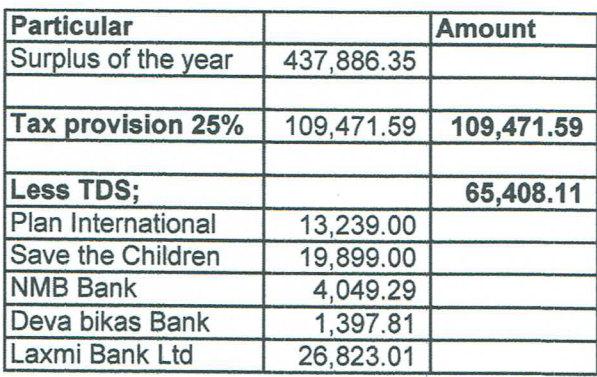

Tax Payable

44,063.48

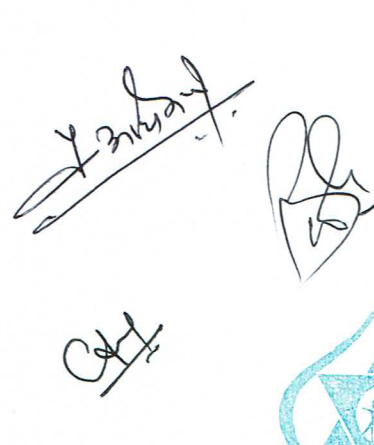

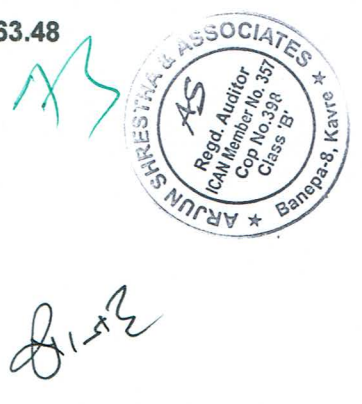

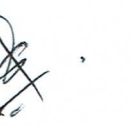

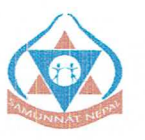

# **SAMUNNAT Nepal**<br>Ekata Marg, Anamnagar, Kathmandu **Cash Flow Statement**

Fighting poverty through quality learning

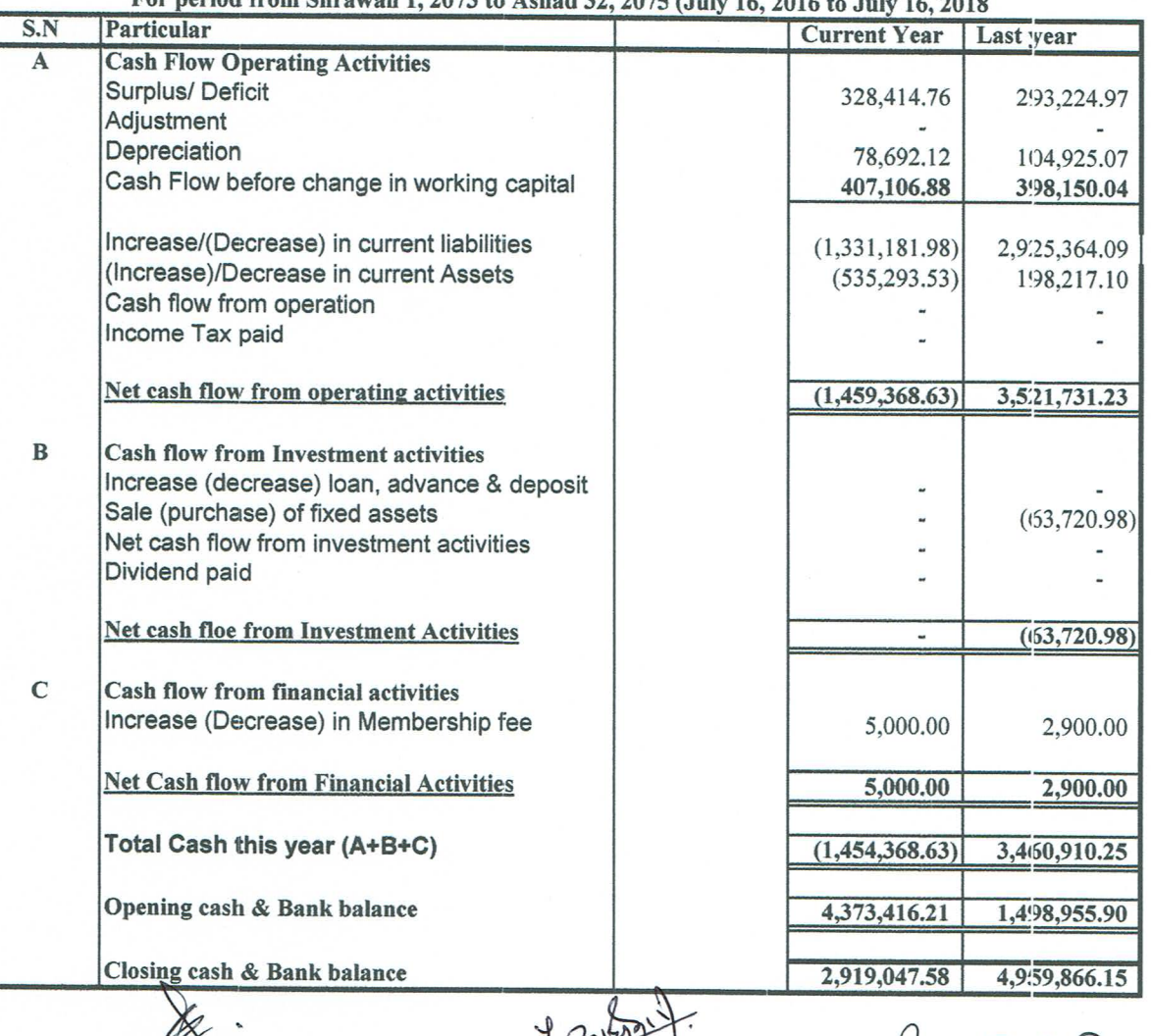

For period from Shrawan 1, 2073 to Ashad 32, 2075  $16.2016$  to July 16, 2018

 $\mathbb{Z}$ 

Surendra Bajracharya Admin & Finance Officer

Chabi Chaulagai Secretary

 $\leq$ Paban K Adhakari Treasurer

Bhola K.C ChairPerson

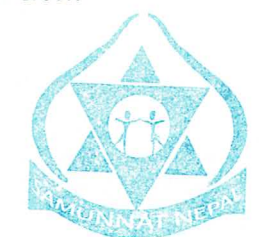

 $\sigma$ Yubaraj Laudari

Act. Director

ASSOCI Arjun Das Shrestha Registered Auditor Arjun Shrestha & As spriat

ULAA #

**Ba** 

## Samunnat Nepal Hanumanthan, Anamnagar, Kathmandu F.Y.2074.2075

#### **CORPORATE INFORMATION**

1. Samunnat Nepal is a firm registered in Nepal, has been registered at District Administration office of Kathmandu on 2069.06.09 under the provisions of Organization Registration Act 2034 **SIGNIFICANT ACCOUNTING POLICIES** 

#### **Statement of compliance**

1. The financial statements of the entity have been prepared in accordance with Nepal Accounting Standard and the relevant practice.

2. Previous Year's figures have been regrouped/rearrange wherever necessary to confirm with the current year' s classification.

#### **Basis of measurement**

The financial statements have been prepared on cash basis.

#### Grant Received / Revenue Recognition.

The organization recognized revenue on the basis of budget approved by the different partner organization. All fund received from partner organization and other donor are recognized as advance at the time of fund released and signing of the contract.

#### **Balance of fund**

Balance of fund in the financial statement represent as on the date of total cash receipt deducting cash expenses.

#### **Value Added Tax**

This year Organization is registered under Value Added Tax Act 2052. Total amount claimed to relating partner including vat amount whereas expenses of the project shown as exclusive of vat amount.

Taxable Income Calculation; As per Income Tax Act 2058, taxable income is calculated.

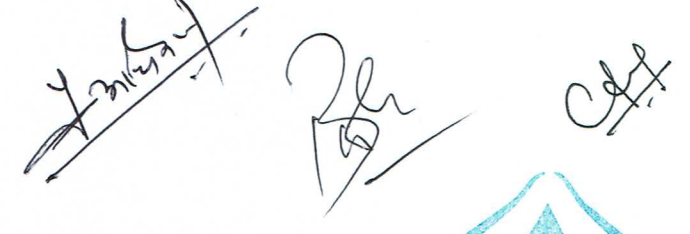